#### Symlink Races and how to deal with them

#### SambaXP 2022

Volker Lendecke

Samba Team / SerNet

2022-06-01

### Symlink race – Why care?

Search for "symlink" in Common Vulnerabilities and Exposures:

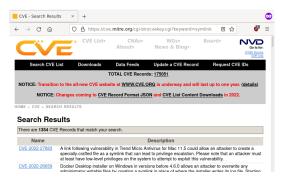

▶ Ok, there's something going on – but what??

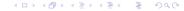

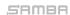

# Publish cat photos to my blog

Browse my directory hierarchy

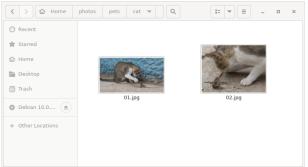

- Copy file path /photos/pets/cat/01.jpg into Browser
- Press upload

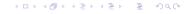

# My directory hierarchy

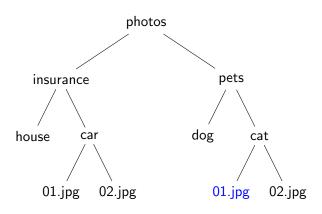

Cute cat under /photos/pets/cat/01.jpg

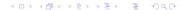

#### Cute cat

/photos/pets/cat/01.jpg

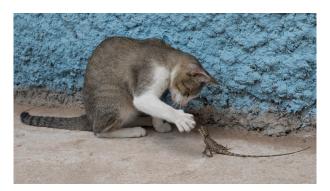

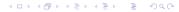

# Symlink Race

- Publish cat photo
  - Browse my directory hierarchy
  - Copy file path /photos/pets/cat/01.jpg into Browser
    - A few seconds for an ATTACK
  - Press upload
- ► The attacker replaces "01.jpg" with a symbolic link to the latest communication with my insurance
- ▶ In -sf /photos/insurance/car/02.jpg /photos/pets/cat/01.jpg

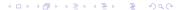

# My new directory hierarchy

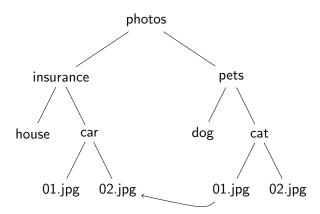

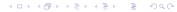

### What gets published?

/photos/pets/cat/01.jpg gets uploaded, but... oops

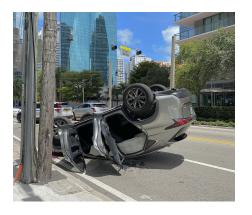

► This could have been your Passwords.DOCX

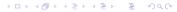

#### O\_NOFOLLOW

- Posix/Linux can protect against this kind of attack
- Opening a file in Posix via C function open()
- Adding the flag O<sub>-</sub>NOFOLLOW to open() ensures "01.jpg" is not a symlink:
  - ▶ If the trailing component (i.e., basename) of pathname is a symbolic link, then the open fails, with the error ELOOP
- ▶ When using O\_NOFOLLOW, the upload function will get an error
- However:
  - Symbolic links in earlier components of the pathname will still be followed.

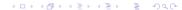

# My latest directory hierarchy

► Another attack

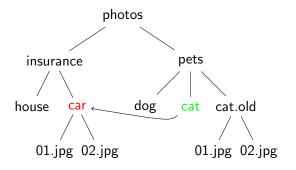

- ▶ /photos/pets/cat → /photos/insurance/car
- ► /photos/pets/cat/01.jpg → /photos/insurance/car/01.jpg

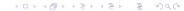

### What gets published?

/photos/pets/cat/01.jpg gets uploaded, but... ouch!

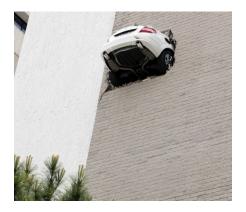

# Change into /photos/pets/cat

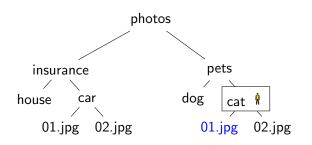

- Four expensive steps
  - chdir /photos/pets/cat
  - check I am really in /photos/pets/cat
  - ▶ open("01.jpg", O\_NOFOLLOW)
  - chdir /

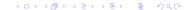

### Attack mitigated

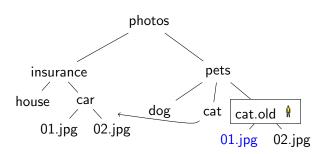

- Attacker moves me to cat.old
- ▶ open("01.jpg", O\_NOFOLLOW) references the correct file
- ▶ Opening files becomes expensive due to the four steps

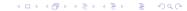

#### Openat-Call

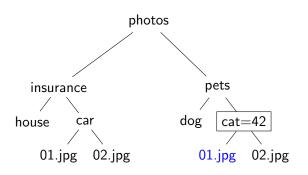

- Four expensive steps done just once
- ► Hold and cache reference to /photos/pets/cat (=42)
- ► Cheap openat(42, "01.jpg", O\_NOFOLLOW)

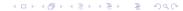

# Symlink races from 30,000ft

- ▶ Paths in Posix are prone to input validation problems
- ▶ Symlink races are a Time-Of-Check Time-Of-Use (TOCTOU) problem
- Sanitizing paths is possible, but tedious
  - $\Rightarrow$  Nobody does it
- Current status in Samba with 4.16:
  - Many places in Samba chose the chdir/check/open/chdir way
  - Work is ongoing to pass directory handles (the "42") everywhere
- Work ongoing in Linux to make sanitizing easier:
  - openat2(RESOLVE\_NO\_SYMLINKS)
  - Mount option disallowing symlinks?

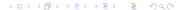

#### Samba 4.16

- ▶ OEMs complain to SerNet that Samba 4.15 is slower than 4.12
  - Benchmarks like specsfs swbuild do a lot of stat-opens
  - ▶ Just ask for file metadata like timestamps or filesize
- Number of syscalls is a problem:
- strace -p <smbd-pid> of smbclient -c "open a/b/c/d/e/f/g/x.txt":
  - ▶ v4-12-strace: 30 lines
  - v4-16-strace: 55 lines
  - ▶ v4-17-strace: 43 lines
- v4-17 removes one parent\_pathref() from create\_file\_unixpath()
  - filename\_convert\_dirfsp() provides the directory fsp now

SerNet

#### Deleting a directory

- Three steps
  - 1. Open file with DELETE access permissions
    - Check parent access for DELETE\_CHILD
  - Set DELETE\_ON\_CLOSE disposition
    - Check for empty directory
  - 3. Close
    - parent\_pathref() to prepare for unlinkat()
- In every step there is one or more non\_widelink\_open()

#### Next steps

- Replace filename\_convert() with filename\_convert\_dirfsp()
- Pass dirfsp through as many callers as possible
- Alternative: Store dirfsp on every fsp
  - ► Required for file deletion
  - dirfsp is rather heavy-weight (344 bytes for files\_struct alone)
- Eliminate calls openat\_pathref\_fsp
  - synthetic\_pathref(), parent\_pathref() etc
- Create a conn→root\_fsp to avoid calls to chdir()

# How to speed up filename\_convert()?

- test\_chdir: Do what we do today
  - Get current working directory
  - Verify full pathname with realpath()
  - chdir() into target directory
  - Verify "." inside current working directory
  - open("filename", O\_NOFOLLOW);
  - chdir back
- test\_openat:
  - next = openat(dirfd, "single component", O\_PATH);
  - close(dirfd);
  - dirfd = next;
  - This is the path to proper SMB2 server-side symlink handling
- test\_openat2: Just use RESOLVE\_NO\_SYMLINKS

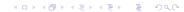

### Thanks for your attention

```
vl@samba.org / vl@sernet.de
https://www.sernet.de/
https://www.samba.org/
```